# **Rencontres avec :**

# **« Twitter et l'information juridique »**

# **20 octobre 2016 ‐ Cabinet Clifford Chance**

# **Programme**

- **1) Twitter outil de diffusion de l'information juridique Comment les organisations intègrent‐elles Twitter dans leur stratégie de diffusion de l'information juridique ?** 
	- Twitter et l'édition juridique :
		- $\checkmark$  Sébastien Bardou, directeur marketing LexisNexis
		- $\checkmark$  Frédéric Etchart, directeur marketing et développement Lextenso Editions
	- Twitter et les institutions publiques :
		- $\checkmark$  Anne Esambert, responsable de la division de la communication institutionnelle et multimédia du Sénat
		- $\checkmark$  Guillaume Fradin, service communication de la Cour de cassation
	- Twitter et les cabinets d'avocats :
		- Gaëlle Pouliquen‐Rivière, secrétaire générale du cabinet Flichy Grangé Avocats
		- $\checkmark$  Raphaël Blanchard, chargé de communication digitale du cabinet TAJ

# **2) Twitter outil de veille pour l'information juridique**

**Quel usage les professionnels de l'information peuvent‐ils avoir de Twitter dans le cadre de leur veille ?**

- Twitter pour la veille professionnelle juridique : Katell Piboubès, documentaliste juridique chez STC Partners ‐ Juriconnexion
- Twitter pour la veille dans un cabinet d'avocats: Marie Fortier, documentaliste juridique chez Allen & Overy

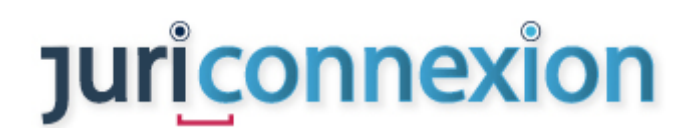

### **Première partie**

**Twitter outil de diffusion de l'information juridique ‐ Comment les organisations intègrent‐elles Twitter dans leur stratégie de diffusion de l'information juridique ?** 

# **Twitter et l'édition juridique :**

### **Sébastien Bardou, directeur marketing LexisNexis**

### Intérêt de Twitter

- Marketing direct + dialogue avec l'ensemble des professionnels
- Valorisation des réalisations de Lexis Nexis : développement de la connaissance et compréhension du marché
- Capter les signaux faibles
- « Twitter est il compatible avec la pensée juridique ? »
- L'éditeur Lexis Nexis a beaucoup de comptes. Les collaborateurs/rédacteurs peuvent s'y investir. Questionnement : faut-il encadrer la prise de paroles des collaborateurs ?

### Limites de Twitter

- Concision : 140 caractères D'autant plus difficile pour le « langage juridique » et la langue française
- « L'impossible curation » c-a-d sélection et partage d'informations les plus intéressantes dû à la densité de l'information – Twitter est un outil de masse et de temps réel
- Faiblesse des outils « natifs » : Sur Twitter : outil de recherche peu performant. Pas de notion de pertinence, pas de filtre, périmètre de recherche

### Atouts de Twitter

- **Liens vers les contenus**
- Personnalisation du fil et du « push » d'informations
- Utilisation d'outils tiers pour contourner la faiblesse des outils « natifs »

### Outils de gestion des Réseaux Sociaux :

- Hootsuite (ici)
- Newsdesk (ici) : produit Lexis-Nexis

### Lexis‐Nexis sur les réseaux sociaux:

70 comptes sur les réseaux sociaux dont les 2/3 sur Twitter : 52 comptes qui couvrent toutes les matières.

Youtube

- Linkedin : 5.000 abonnés
- FB : 40.000 abonnés
- Twitter : 50 comptes 105.000 abonnés

# Organisation du travail pour obtenir 105.000 abonnés

- Choix de la fragmentation objectif : personnalisation des fils
- Créer de l'engagement en interne, pour les collaborateurs de LNJC
- **Utilisation des messages marketing avec parcimonie** Les community managers sont des juristes et non issus du service marketing
- Respect d'une charte éditoriale et d'une charte de bonne conduite rédigée par les utilisateurs eux‐mêmes
- Partage de l'information en interne et relais des sites d'actualité
	- $\Rightarrow$  Ex de compte LN : @LexisActu @JCP G @LexisJurisData @JCPEntreprise -@JCP\_Social

### Publications de Lexis‐Nexis sur Twitter

- Partage de contenus
- Messages marketing : nouveaux produits et ouvrages partenariat activité comme Livre blanc
- Partage d'extraits de revues, d'ouvrages et de Lexis360 en libre accès @tendancedroit : contenu gratuit @LexisActu : service gratuit + offre premium

### Précision sur la ligne éditoriale

Il faut adapter la stratégie par rapport aux retweets et par rapport à l'audience

### **Frédéric Etchart, directeur marketing et développement Lextenso Editions**

Marque Lextenso : Joly – Gazette du Palais (pour les avocats) – Gualino – Desfrenois (pour les notaires) – LGDJ Revues + ouvrages + formations + emploi juridique 32.000 abonnés sur Twitter Ex de compte : @JolySociétés ‐ @GazPal ‐ @CahierSociaux ‐ @librairieLGDJ « un message doit créer de l'engagement pour être relayé »

### **Clémentine Kleitz, rédacteur en chef de la Gazette du Palais Lextenso Editions**

Compte : @GazPal

Phase d'observation pendant 6 mois

Puis 2 à 3 mois d'essai pour se donner un cadre éditorial

- Instaurer un dynamisme pour une revue « ancienne »
- Instaurer un dialogue avec les prospects, notamment les *populations* difficiles à toucher (ex : magistrats discrets qui utilisent des avatars)
- Fidéliser, installer les marques dans le quotidien
- Récolter de l'information, notamment internationale

- **Suivre les tendances** Lextenso s'est aperçu que c'était l'information la moins « fun », la plus « sérieuse » qui était relayée
- Avoir des idées de sujets
- Avoir des nouveaux contacts, *réseauter = facilité des mises en relation*

# Comment « retweeter » ?

- Compte institutionnel : pas de souci
- Autres comptes : prendre des précautions, toujours valider la source, l'information

# Quelles informations diffuser ?

- Déterminer une ligne éditoriale fixe
	- $\checkmark$  Actualité juridique brute : décision et texte normatif
	- $\checkmark$  Actualité juridique analysée
- Quid information judiciaire ? par le biais d'une problématique juridique

# A quel moment tweeter ?

3 créneaux favorisent le retweet : 8h – 12h – 19h

Le fil doit être dynamique (au minium, 1 tweet par jour) mais doser et sélectionner

Sur l'exclusivité : garder l'exclusivité pour d'autres supports

### Qui tweete ?

- 1 fil pro : informatif
- 1 fil perso : suggestif (ex : ambiance d'un colloque)

### Comment optimiser ses tweets ?

Citer les @, bien utiliser les #, ton spontané mais pas familier

Conclusion : Pour l'information juridique, Twitter est devenu un outil incontournable.

Difficultés : 140 caractères + Durée de vie limitée d'un tweet

# **Twitter et les institutions publiques :**

# **Anne Esambert, responsable de la division de la communication institutionnelle et multimédia du Sénat**

Sur Twitter depuis 2010

2 comptes :

**@Senat\_info :** 

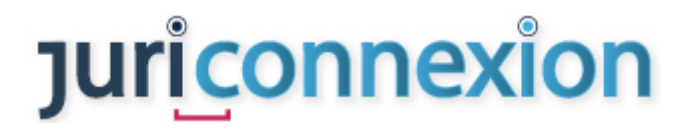

Rapport, communiqués de presse, auditions, résultats de vote, reportages, infographies Twitter permet de toucher un public d'expert en contournant les agences de presse + de 200 sénateurs ont un compte Twitter (ex les 3 1<sup>ers</sup> : @raffarin 131 k - @baroin 81,1 k -@collomb 69,5 k) 300 tweets par mois, citant 1 hashtag et 1 alias pour chaque sujet. Ce compte permet de suivre en direct les travaux du Sénat : questions au gouvernement, débats importants. Application pour voir le classement des comptes les plus suivis : twhit20.fr : http://twhit20.fr/politique pour le classement « Politique et institutions »

Le Sénat compte plus d'abonnés que l'AN

- **@Senat\_Direct :** évènement du Sénat (Live Tweet des auditions…) 66.000 abonnés
	- $\checkmark$  Extrait d'audition
	- $\checkmark$  Live Tweet
	- $\checkmark$  Débats
	- $\checkmark$  Séance de questions/Réponses avec les sénateurs 1 heure

Recours à un prestataire spécialisé pour mettre en place les comptes

Formation des sénateurs

34 listes spécialisées

Le Sénat a 2 salles multimédias et 1 régie mobile ce qui permet de faire 3 diffusions simultanément.

Présent également sur FB et Snapchat

### **Guillaume Fradin, service communication de la Cour de cassation**

Création du compte en décembre 2012

La Cour de cassation a fait le choix de Twitter qui lui a paru plus adapté à la communication institutionnelle que Facebook.

Compte : @courdecassation

46.000 abonnés – 1.000 nouveaux followers par mois avec des pics en fonction de l'actualité

#### Publications

 **L'ensemble de la jurisprudence « I »** diffusée sur le site internet (critère : intérêt juridique + dimension « grand public ») En 140 caractères, difficile de donner le sens de la décision. De plus, cela aurait supposé un système de validation.

Donc, au départ : une communication « *sèche* » c‐a‐d date de l'arrêt, n° pourvoi

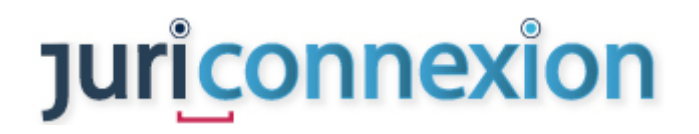

Puis souhait d'« *éditorialiser* » la communication avec la mention d'une série de mots clés, et d'# qui résument l'arrêt, qui captent l'attention.

Sauf si l'arrêt a fait l'objet d'un communiqué de presse : synthèse en 140 caractères. Il faut rester lisible, audible.

- **L'activité extra juridictionnelle**
	- $\checkmark$  Colloques
	- $\checkmark$  Relations internationales (pas de succès)
- **Question : respect de l'anonymisation et des données personnelles ?**  Ex : pas possible de mentionner l'arrêt « Lagarde »

Communiquer pour diffuser du droit en respect du justiciable.

@courdecassation ne suit que des institutionnels (et non des journalistes) et ne retweete pas

# Moment de la diffusion

Comme le Conseil d'Etat : **dès 14h** quand l'arrêt est rendu pour être le 1er

Un référent de communication sera désigné dans chaque chambre – Objectif : élargir la mention « I » à des arrêts qui sont significatifs au regard de l'actualité.

# **Twitter et les cabinets d'avocats :**

# **Gaëlle Pouliquen‐Rivière, secrétaire générale du cabinet Flichy Grangé Avocats**

Cabinet spécialisé en droit social

Compte Twitter @FGAvocats créé en 2014 dans un contexte général de développement de la communication avec le recrutement d'une *knowledge manager.* 

Objectif : améliorer la visibilité sur 3 points :

- 1) Faire valoir l'expertise du cabinet
- 2) Promouvoir les domaines d'activité (pôle restructuration, éthique…)
- 3) Mettre en valeur les évènements (colloques, petits déjeuners…)

582 abonnés – majoritairement : juristes et DRH

2 à 3 tweets par jour calendaire soit 4 tweets par jour ouvré

Soit un total de 1963 tweets dont 24% de retweets et 37% des tweets retweetés

 $11<sup>ème</sup>$  du Top 10 des cabinets les plus suivis sur les réseaux sociaux (ici)

### Sources :

- Informations provenant de sites institutionnels (Cour de cassation...)
- **Presse**
- Veille quotidienne de la documentaliste

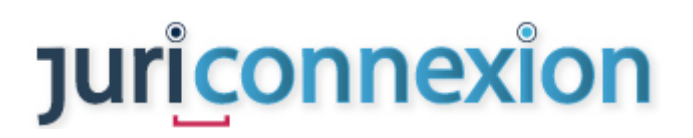

- **•** Veille sur Twitter
	- $\checkmark$  Journalistes
	- $\checkmark$  Députés et sénateurs quand ils sont rapporteurs
	- $\checkmark$  Dossiers identifiés par les #

# Comment sélectionner l'information ? Quels sont les critères ?

# *1er objectif : apporter de la valeur ajoutée*

- **Critère 1** : information attendue. Les avocats souhaitent une veille sur un sujet en interne puis cette veille fait l'objet d'une diffusion sur Twitter
- **Critère 2** : information utile (ex : tableau de concordance de la réforme des contrats disponibles sur Légifrance)
- **Critère 3** : information inédite ou difficile à obtenir (ex : un jugement de 1<sup>ère</sup> instance)

# Point de vigilance sur la diffusion

- Confidentialité
- **-** Déontologie
- Ton du tweet (pas de polémique, pas de réaction à chaud)

# Acteurs de la sélection en interne

- *Knowledge* parce que c'est une juriste en droit social, placée au centre des préoccupations des avocats Chaîne de diffusion courte La contrepartie : la disponibilité
- Secrétaire générale pour la communication institutionnelle

# *2ème objectif subsidiaire : élargir la notoriété*

Relayer l'information du site internet : cela permet de donner une  $2^{de}$  vie aux informations du site

Twitter génère 73% des actions réalisés sur le site : https://www.flichygrange.com/

But : éviter que le site internet soit une vitrine statique

Autres réseaux sociaux : Facebook – Linkedin – Youtube et Google + pour maintenir le référencement

+ une application à destination des clients

### **Raphaël Blanchard, chargé de communication digitale du cabinet TAJ**

(Cursus : EBD, pas de parcours juridique)

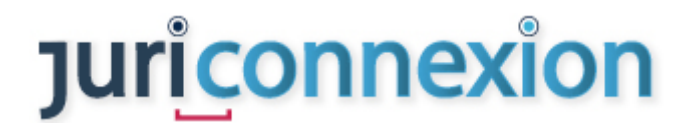

Compte @TajAvocats : créé en octobre 2015 au moment de la refonte du site internet (http://www.taj.fr/)

900 tweets – 3 tweets par jour

#### **Ligne éditoriale**

- Essentiellement informations institutionnelles, presse + leurs expertises
- **Eviter marketing** La règle : 80% informations / 20% marketing

**Les acteurs :** documentalistes (revue de presse matinale) et info de l'équipe *knowledge management*

Objectif : informer les prospects

Les tweets sont prêts à midi et sont postés à 19h.

**Autres réseaux sociaux :** Youtube (film conférence) / Linkedin en 2013 / pour facebook, il manque encore une ligne éditoriale claire

#### **Deuxième partie**

**Twitter outil de veille pour l'information juridique ‐ Quel usage les professionnels de l'information peuvent‐ils avoir de Twitter dans le cadre de leur veille ?**

### **Twitter pour la veille professionnelle juridique :**

**Katell Piboubès, documentaliste juridique chez STC Partners ‐ Juriconnexion** Exemple de la veille en fiscalité et droit des affaires

- **I‐ Quelles sont les informations disponibles sur Twitter**
- **1) Sources directes et indirectes diffusées par les institutions**
- Conseil d'Etat @Conseil\_Etat : sélection
- **EXECONSEE CONSEE CONSEE CONSEE CONSEE CONSEE CONSEE CONSEE CONSEE CONSEE CONSEE CONSEE CONSEE CONSEE CONSEE CONSEE CONSEE CONSEE CONSEE CONSEE CONSEE CONSEE CONSEE CONSEE CONSEE CONSEE CONSEE CONSEE CONSEE CONSEE CONSEE C**
- Dila pour les textes et projets de textes : @dila\_tweet (sélection du JO, travaux parlementaires…)
- AAI (ex : AMF @AMF actu)

Intérêt : accès à des informations plus ou moins cachées sur les sites internet, signaux faibles, tendances.

Par exemple : le Conseil d'Etat tweete des informations sur la procédure d'admission des décrets en Conseil d'Etat pour des sujets liés à l'actualité

L'AMF et le Conseil d'Etat retweete des articles les concernant.

# **2) Doctrine**

- **Editeurs** 
	- $\checkmark$  Sommaires des revues
	- $\checkmark$  sélections d'articles avec pour certains des accès libres
	- Actualité : @LexisActu ‐ @WoltersKluwerFr ‐ @Dalloz
- **E** Libraires

Informations bibliographiques : librairies LGDJ : @librairieLGDJ - Ma Librairie de droit : @mldd\_com – Dalloz : @Dalloz

# **3) Gazouillis**

- **Professionnels du droit** 
	- $\checkmark$  Professeurs : ex Bruno Dondero @BrDondero Nicolas Mathey @nicolas\_mathey
	- $\checkmark$  Magistrats
	- $\checkmark$  Doctorants
	- $\checkmark$  Certains directeurs juridiques (ex : Stéphane Larrière @s larriere actif sur les nouvelles technos)
- Journalistes juridiques et presse généraliste (ex : Valentine Clément @ValentineClem sur le patrimonial)
- **-** Documentalistes
- **Professionnels de la vie politique** 
	- $\checkmark$  Elus et parlementaires
	- $\checkmark$  Ministres
	- Commissaires européens (ex : Pierre Moscovici @pierremoscovici)
- **•** Organisations patronales et syndicales (ex Medef @medef)
- Organisations professionnels (AFIC @AFICasso CroissancePlus @CroissancePlus Juriconnexion @juriconnexion…)

A noter : les journalistes de France Inter live tweet des procès Autre exemple : l'Ansa (@ \_ ANSA) a live tweeté son livre blanc en exclusivité.

# **II‐ Apports de Twitter pour la veille**

### **Instantanéité et simplicité d'utilisation**

On retrouve sur Twitter des informations déjà disponibles sur d'autres supports mais Twitter est le 1<sup>er</sup> mode de diffusion de l'information

# **Accès aux signaux faibles**

Sources muettes : accès à des informations qui n'apparaissent pas ailleurs => sérendipité de l'information (découverte par hasard)

Il faut être attentif à la qualité et à la pertinence de l'information

 $\Rightarrow$  A noter sur la durée de vie d'un tweet : au mieux 40 min.

# **Les live tweet**

Un # est créé pour communiquer sur un évènement auquel une personne assiste.

Intérêt : par exemple pour une interview, les grandes lignes sont retranscrites en live tweet ; ce qui évite d'écouter toute l'interview (par exemple, Pierre Moscovici @pierremoscovici est très actif sur Twitter)

# **Partage de veille : retweet**

Permet de profiter de la veille réalisée par une autre personne

- $\Rightarrow$  A noter : une Etude de l'Université de Columbia a montré que les articles retweetés n'avaient pas été lus dans 59% des cas
- **Twitter facilite l'échange d'informations** Il est possible de contacter les personnes, de poser des questions, de faire des suggestions aux éditeurs.

Le contact est plus direct, plus spontané – possibilité d'utiliser l'option Message privé

# **Risque de surabondance – pas de hiérarchisation de l'information**

Sélectionner des sources puis exploiter leurs comptes abonnés, exploiter les retweets et les suggestions de Twitter Recommandation : privilégier la diversité, la différenciation des sources

Faire évoluer les comptes, supprimer, suivant l'actualité

# **Outils d'identification et de gestion**

Il existe de nombreux outils.

A partir d'un mot clé, d'un # => identifier la source, qui tweete ? @hashtagify permet de retrouver un hashtag et trouver ceux qui y sont liés Pour trier et filtrer : utiliser la fiche « **recherche avancée** » : https://twitter.com/search‐ advanced

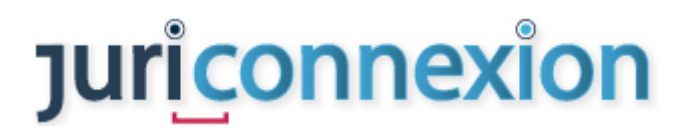

Ecran de recherche avancée sur Twitter :

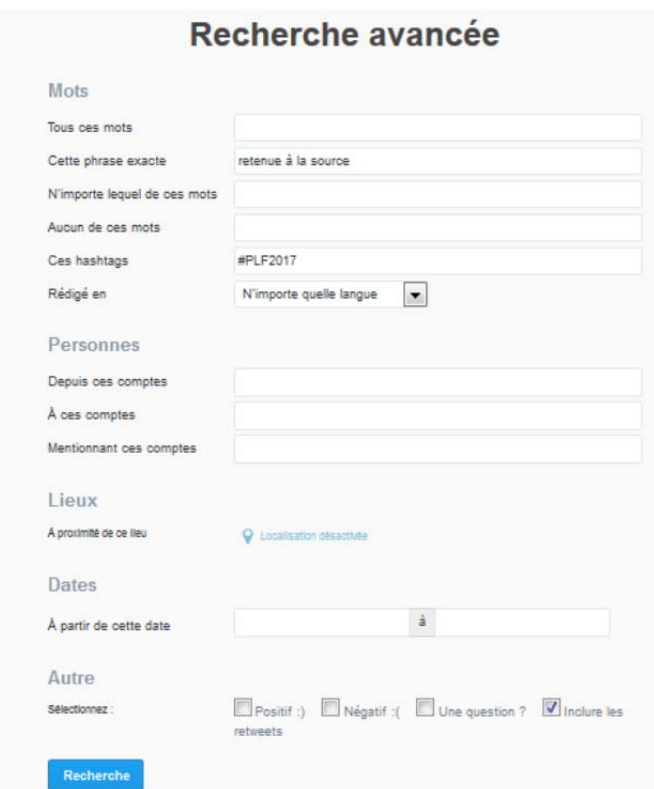

#### Ecran de résultat :

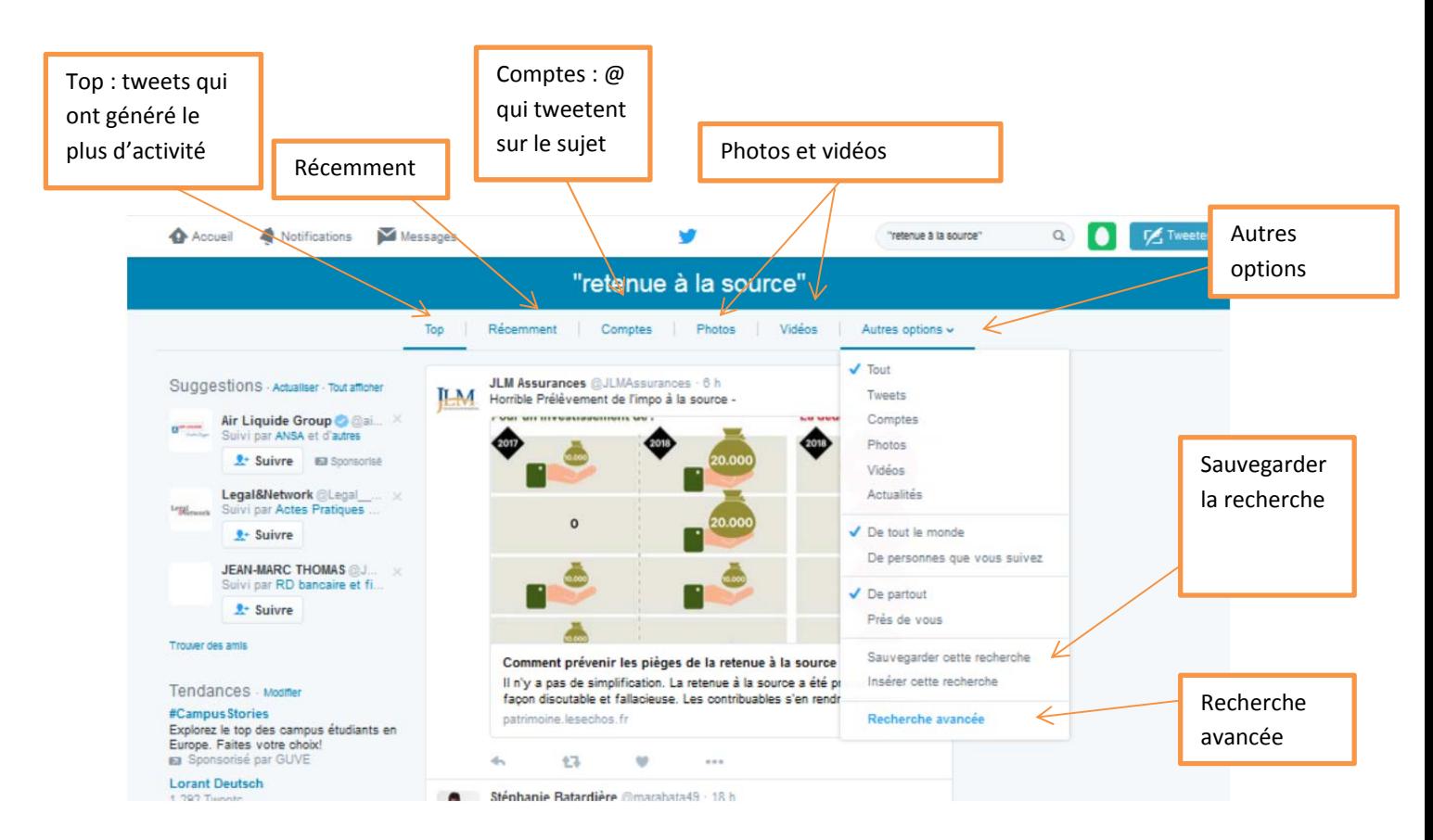

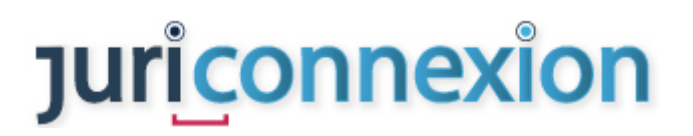

### Pour gérer les flux : **utiliser des listes**

Fil Twitter alimenté par des comptes définis

- $\checkmark$  possible de s'abonner aux listes des autres
- $\checkmark$  pas d'obligation de s'abonner à un compte pour l'intégrer sur une liste
- $\checkmark$  possibilité de filtrer les listes

*[NDLR : Outils pour réduire les url : https://bitly.com/]*

**Alerte sur Twitter :** Twitlert https://www.twilert.com/

Alerte sur mots clés, # ‐ fréquence de réception

Service gratuit au départ puis payant suivant l'utilisation

#### **Outils de gestion des réseaux sociaux**

- TweetDeck : https://tweetdeck.twitter.com/
- Hootsuite : https://hootsuite.com/
- sproutsocial : http://sproutsocial.com/
- **inoreader** : http://www.inoreader.com/

### **Archiver des informations**

- **TwitDoc**
- http://www.tweetarchivist.com/
- **Backupfy**

#### **Comment livrer l'information aux riverains ?**

Créer un flux rss à partir des fils Twitter :

- https://queryfeed.net/
- **RSS Bridge**
- **Twitrss.me**

#### **Publier des fils Twitter sur un site internet** :

Publish Twitter https://publish.twitter.com/#

**Storify** pour rendre compte d'un évènement

#### https://storify.com/

Ex : Stéphane Cottin a réalisé un compte rendu d'une conférence « La jurisprudence dans le mouvement de l'open data - 14 octobre 2016 » en 78 tweets (https://storify.com/cottinstef/lajurisprudence‐dans‐le‐mouvement‐de‐l‐open‐data‐)

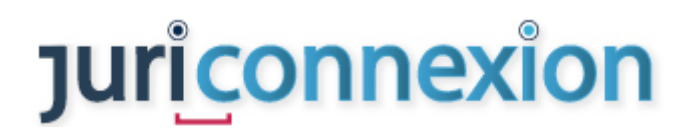

### **Quid de la pérennité de Twitter ?**

- Modèle économique qui ne fait pas ses preuves
- Faible augmentation du nombre d'utilisateurs
- Pas de repreneurs valorisation à 30milliards de \$

La question de l'avenir de Twitter se pose

**Twitter pour la veille dans un cabinet d'avocats** 

### **Marie Fortier, documentaliste juridique chez Allen & Overy**

Il y a eu une demande des utilisateurs de la veille d'avoir une veille sur Twitter

- **•** Veille image
- Veille concurrentielle
- Veille juridique
- « Avant premières » ‐ par exemple un rapport peut « *fuité* » sur Twitter

### **Présentation de TweetDeck**

#### https://tweetdeck.twitter.com/

Le login est identique sur TweetDeck et sur Twitter

Organisation des veilles en colonnes

« *Add Column* » : sur mots clés, #, User, liste…

Possibilité d'affiner la requête par tweets with links, date, langue…

x

# Ecrans de Tweetdeck :

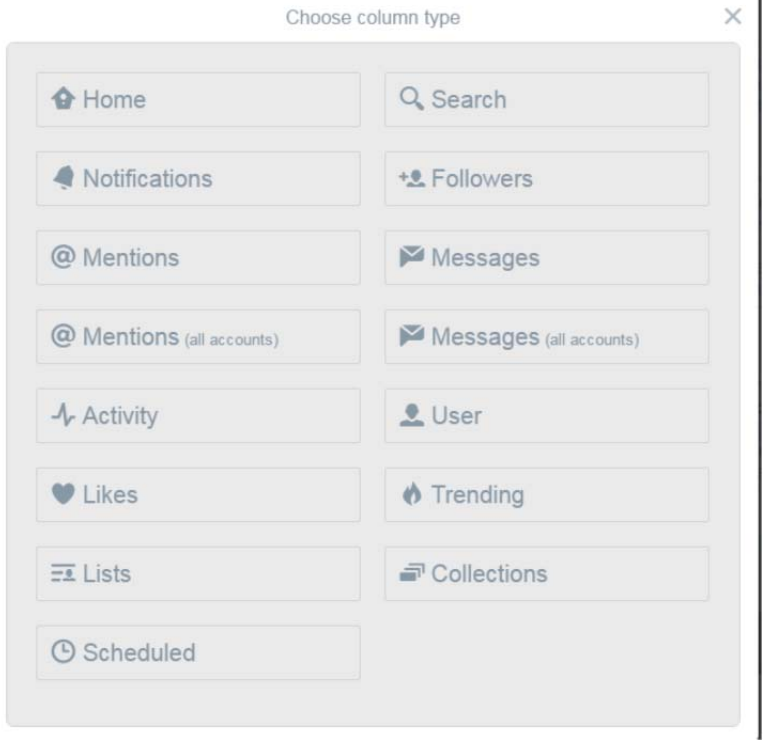

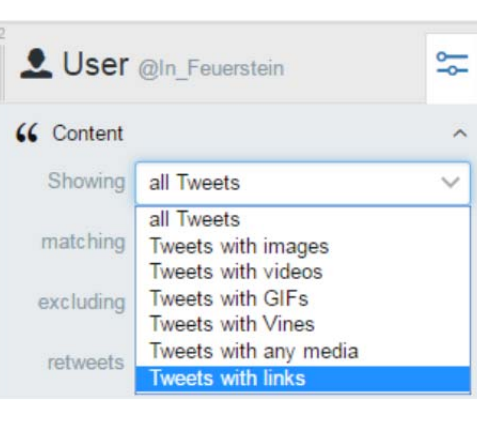

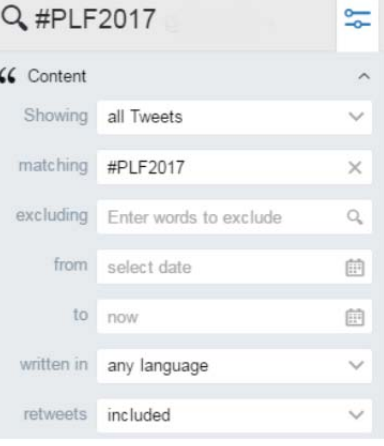

Instantanéité entre le paramétrage et l'affichage des résultats

Intéressant également quand on a identifié un spécialiste

Ex : Hubert de Vauplane @maitrehub – Mot clé : blockchain

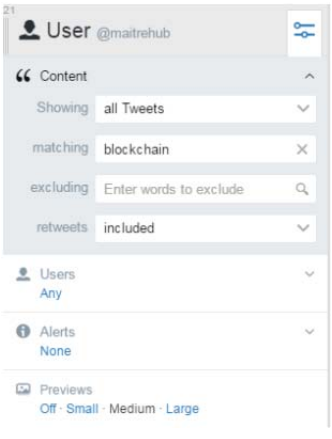

*Compte‐rendu proposé par Céline Cheval, documentaliste en cabinet d'avocats*